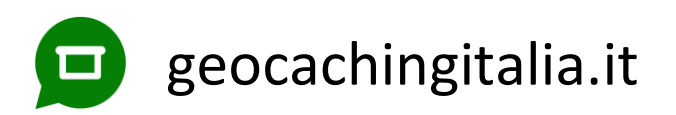

## **Costruisci un mini logbook in 3 minuti!**

Segui le istruzioni per ottenere un logbook con 30 pagine scrivibili. Servono un foglio A4, un paio di forbici ed una cucitrice. Consigliamo una stampa al laser, non sbava con l'umidità. Variando la scala di stampa puoi variare le dimensioni del logbook. Con una scala di stampa > 140% il formato può essere troppo grande per alcune cucitrici od uscire dai margini di stampa. Divertiti!

## *Build a mini logbook in 3 minutes!*

*Follow the instructions and get a 30 writable pages logbook. You'll need a paper, a pair of scissors and a stapler. We suggest a laser printing, it won't drip with the humidity. With a scale > 140% the output can be too big for some staplers or come out of the printing borders. Have fun!*

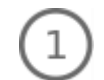

Taglia lungo la linea tratteggiata. Modificando la scala di stampa puoi cambiare le dimensioni del logbook.

*Cut along the dashed line. By modifying the printing scale you can change the logbook size.*

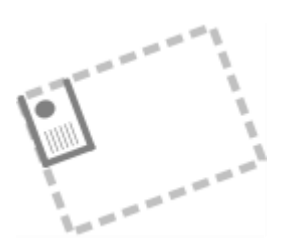

Piega il foglio in due sul lato lungo. Ripeti altre 2 volte piegando sempre il lato lungo che risulta dalla piegatura precedente. 3 pieghe in totale.

*Fold the paper in two parts along the long side. Repeat other 2 times. 3 foldings in total.*

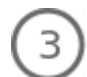

Con una cucitrice metti due graffette centrando bene i due segni. Con alcune cucitrici può aiutarti la linea sul retro.

*With the stapler put two staples. Make sure to center the two signs, in order to do it, help yourself using the line on the back side.*

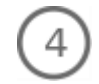

Taglia i tre bordi grigi (rimuovili). Non piegare il logbook prima del taglio.

*Cut the three grey borders. Don't fold before cutting.*

Piega in due ed ottieni il logbook! Eventualmente rifinisci i tagli e personalizza il logbook.

*Fold into two and get your logbook! If you want you can finish off the cuttings and customize your logbook.*

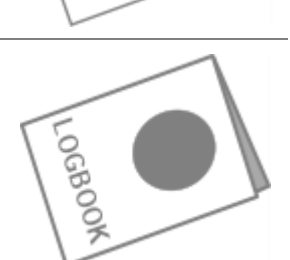

Video tutorial: [youtu.be/8Ta06-HdyFs](https://youtu.be/8Ta06-HdyFs)

Download logbook: [geocachingitalia.it/logbook-personalizzati](https://www.geocachingitalia.it/logbook-personalizzati/#download)